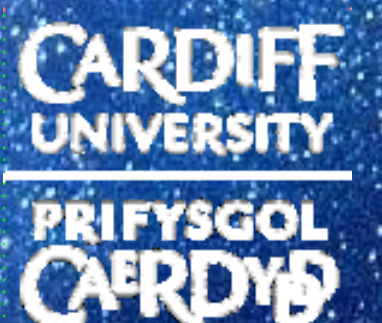

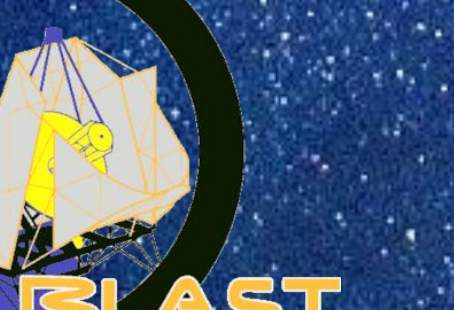

UNIVERSITY OF TORONTO

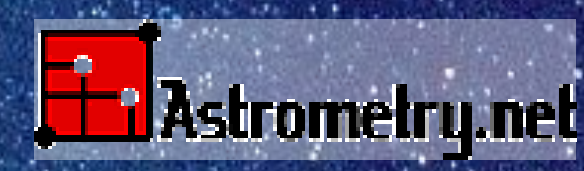

**Real-time star pattern matching algorithms for pointing of suborbital and space telescopes**

**Lorenzo Moncelsi, School of Physics and Astronomy**

# **outline**

### • **the past**

• **today: in-flight requirements**

• **BLAST & others:**

– **Lost In Space Pyramid (LISP)**

– **Run-Of-Mill Algorithm (ROMA)**

• **the future(?): Astrometry.net**

# **the past**

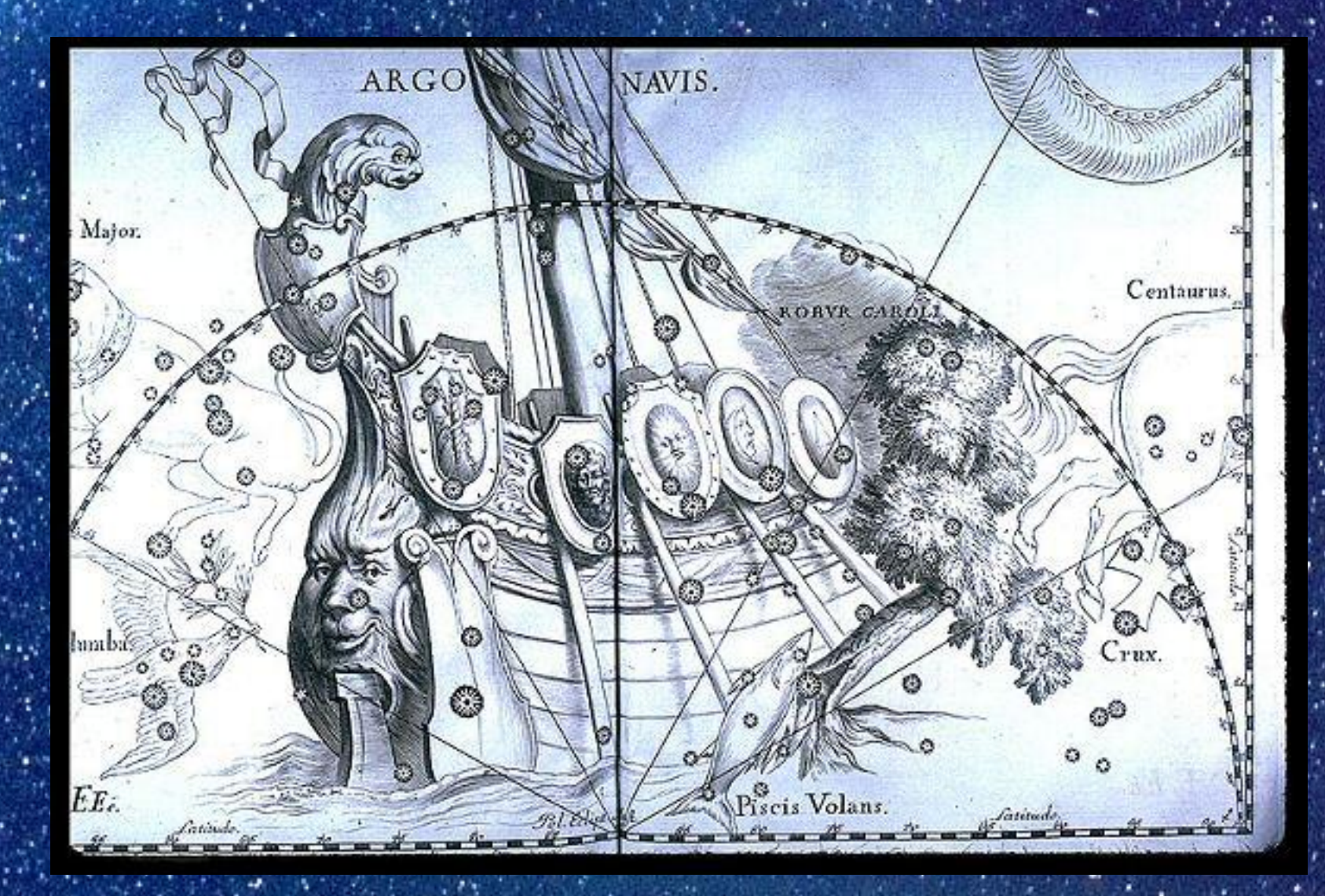

# **today: in-flight requirements**

• **pointing solution with accuracy < 5″ (1/720 deg)**

• **real-time pointing solution at 1 Hz**

• **completely autonomous (no human intervention)**

• **for balloon experiments: daytime float light conditions**

• **low power (~30W, your Wii) and Ethernet connection**

• **low performance computer: 500 MHz – 1GB RAM**

# **star trackers/cameras**

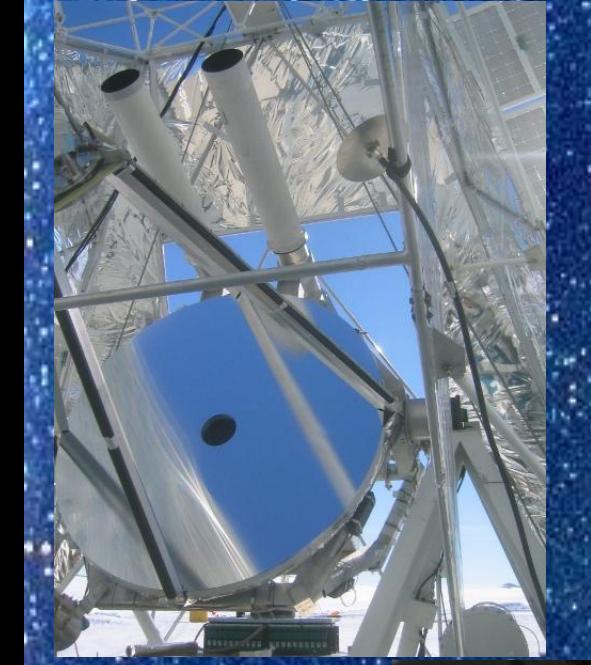

**- 1.5 megapixel CCD**  - **200 mm f/2 lens** - **2° × 2.5° field of the sky** - **600 nm red filter** - **~200 ms exposures** - **sensitive to stars down to mag ~ 9 [100 times fainter than the faintest stars visible at night in an urban neighborhood with naked eye]**

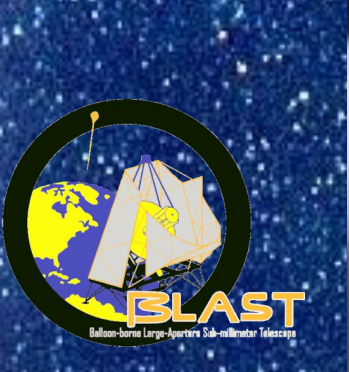

# **typical frame -\_\_-**

# **blob finder**

### • **nothing fancy, but fast and reliable**

### • **what we do:**

- **mask off the hot/bad/dead pixels**
- **find blobs (real space, not Fourier)**
- **centroid them with sub-pixel accuracy (Gaussian fit)**
- **output where the blobs are on the CCD (x,y)**
- **sort them by intensity**

### • **typical numbers: 2/3 up to ~20 blobs per frame**

## **star pattern matching: I input and output**

### • **INPUT:**

- **list of positions of blobs, sorted by intensity [**
- **angular tolerance [required]**
- **plate scale, i.e. deg/pixel [currently required]**
- guess of recent pointing position [optional]
- lat & long of telescope [optional]
	- rotation of the CCD about its axis [optional]
- **OUTUT: 4D parameter space**
	- **pointing on celestial sphere: (RA, DEC) or (AZ, EL)**
		- **rotation**
		- **plate scale**

**overview**

• **the telescope is "lost", no idea where we are looking at**

 $\frac{\vartheta}{k}$ 

 $\mathbf{d}$ 

 $\mathbf{r}$ 

 $\mathbf{r}$ 

 $\boldsymbol{\vartheta}$ 

• **we feed LISP with blobs and plate scale**

• **mag 8 all-sky catalogue: 35 MB**

• **search for 4 star polygons**

• **k-vector indexing**

**[Mortari et al. 2004]**

**indexing**

• **build a structural data base with k-vector approach** – **sorted data array of interstar distances α for all star pairs admissible within the star camera FoV, over the whole sky**

– **fit a slightly steeper straight line**

– **given [α-t/2,α+t/2], search-less task**  ${\bf t}$ o yield the 2 range indexes  $\bf [k_1,k_2]$ 

- **the k-indexing allows easy access to the master catalogue**

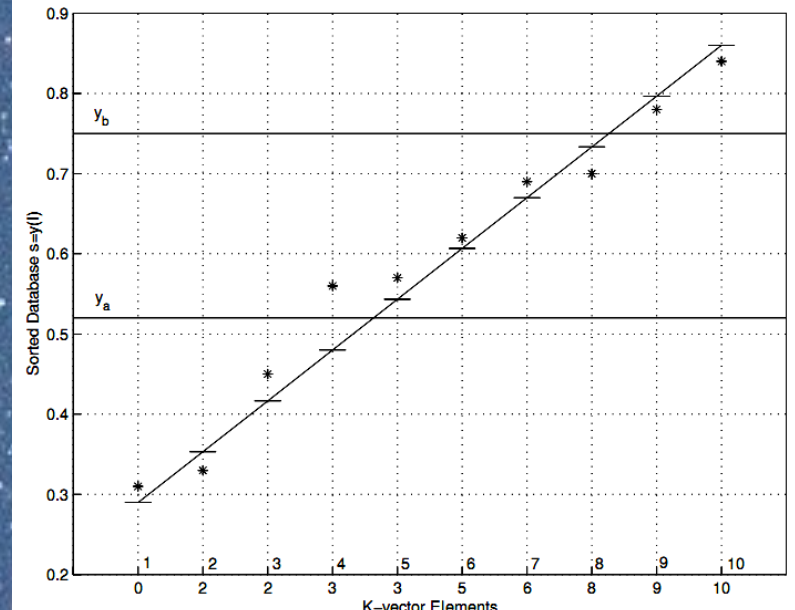

**[Mortari et al. 2004]**

**method**

### • **if (blobs == 3) simply check uniqueness of triangle**

### • **if (blobs > 3)**

- **look for a unique triangle**
- **if found, scan remaining stars**
- **if pyramid found and unique, done!**
- **else, scan other triangles**
- **if no pyramid found, return unique triangle**

### • **uniqueness tested against a-priori level of confidence, i.e. compute:**

"expected frequency that false matches between measured stars, to within measurement precision, are matched by random pattern combinations in the catalog, assuming a uniform star density"

### **[Mortari et al. 2004]**

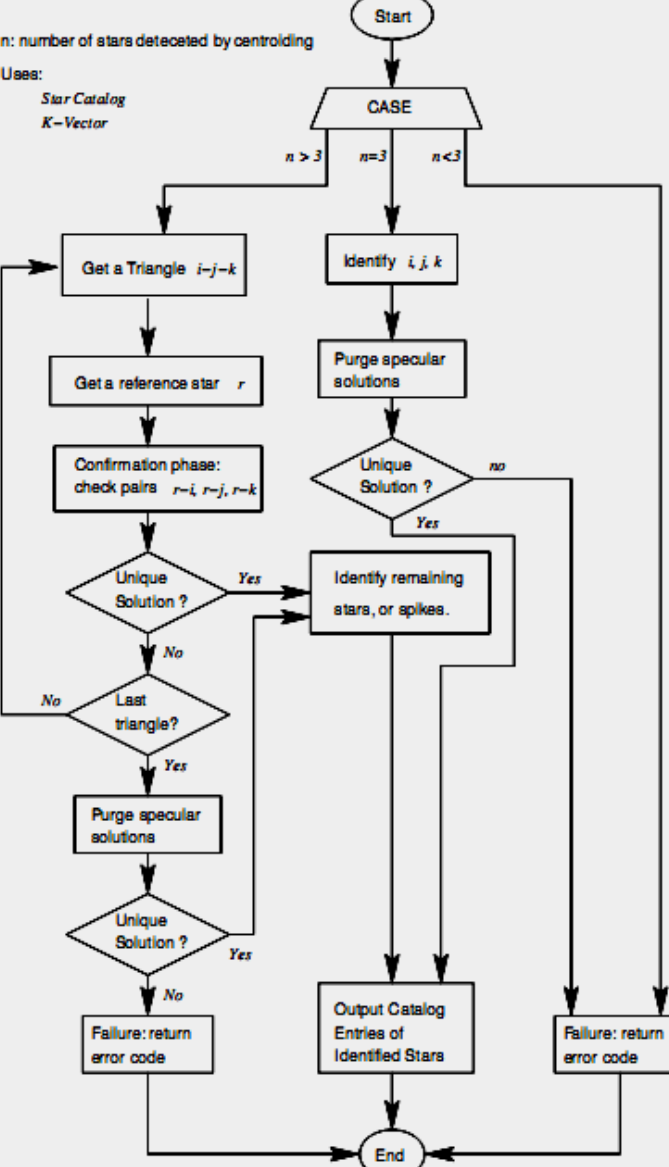

#### **performance**

- **performs well (<0.1s) with a few bright blobs in the FoV**
- **performs ok (~1s) with many blobs, of which a few bright**
- **performs poorly (~10s) with many faint blobs**
- **reason: 35 MB catalogue only includes mag 8 stars**
- **there are ways to improve this, but…**
	- **daytime operation**
	- **ROMA**
	- **suggestions?**

### **star pattern matching: III Run-Of-Mill Algorithm (ROMA)**

- **only runs with a pointing "guess"**
- **all-sky deeper catalogue: mag 10, ~100 MB**
- **loads all the stars in the relevant patch of sky**
	- **nothing fancy, brute-force approach**
	- **compare distance between 2 brightest blobs/stars, within tolerance**
- **if matched, a third blob is added…and so forth…**
	- **this is the routine algorithm, because we have many pointing sensors**

### **star pattern matching: VI Astrometry.net**

### UNIVERSITY OF TORONTO

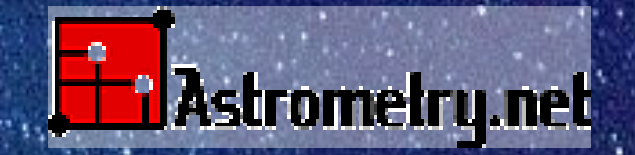

**[Lang et al. 2009]**

Fourtes of Dustin Langl

#### *Astrometry.net*: The general approach

Two-stage approach:

- $\triangleright$  Use a search heuristic to generate hypothetical alignments of the image on the sky
- $\triangleright$  Use Bayesian decision theory to reject false hypotheses

Search heuristic: try to match sets of 4 stars in the image to a large database (or index) created from an astrometric reference catalog.

#### *Astrometry.net*: The geometric feature

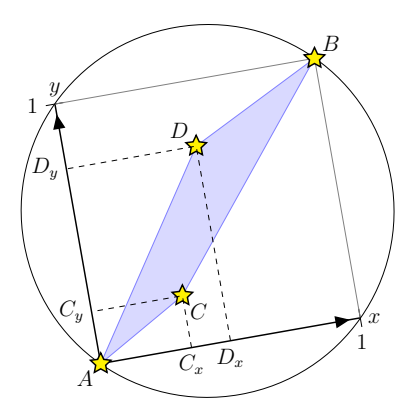

- $\blacktriangleright$  Four-star features
- $\blacktriangleright$  Two most distant stars are labelled *A*, *B*
- $\blacktriangleright$  They establish a local coordinate frame
- $\blacktriangleright$  Two others stars are labelled *C* and *D*
- $\blacktriangleright$  Their positions in the local coordinate frame become the feature descriptor,  $(C_x, C_y, D_x, D_y)$

#### *Astrometry.net*: Test time

Given a new image:

- $\blacktriangleright$  Find stars
- $\blacktriangleright$  Repeat many times:
	- Choose 4 stars
	- $\triangleright$  Compute the shape of those four stars
	- $\triangleright$  Search in the index for nearby shapes in (4-D) shape space
	- $\triangleright$  For each matching feature, look up the stars it was made from and compute transformation
	- $\triangleright$  Check each match to filter out false positives

#### *Astrometry.net*: Uniform indexing

- $\triangleright$  Stars in the reference catalog are very non-uniform
- $\triangleright$  We want to be able to recognize images anywhere on the sky equally well: Need to uniformize.

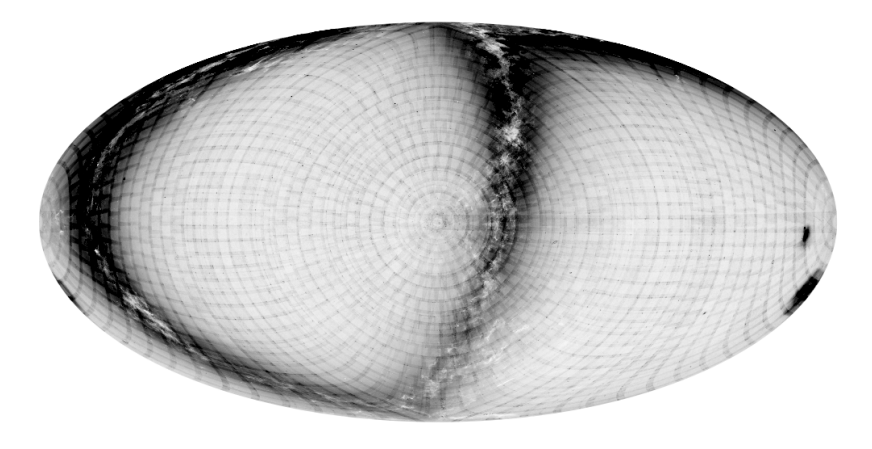

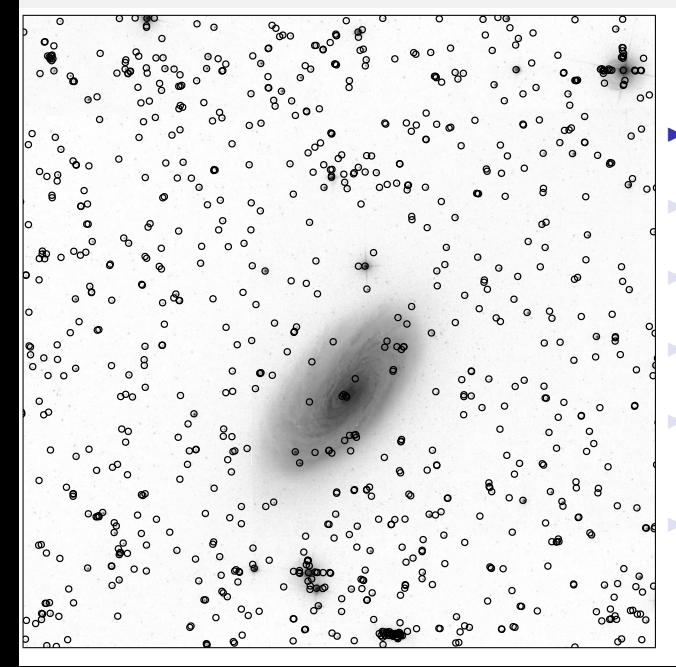

#### Start with reference catalog

- Place a grid over the sky
- ▶ Select *n* brightest stars in each cell
- $\blacktriangleright$  Build a geometric feature in each cell
- $\blacktriangleright$  Build another geometric feature in each cell
	- <sup>I</sup> . . . build *N* geometric features in each cell

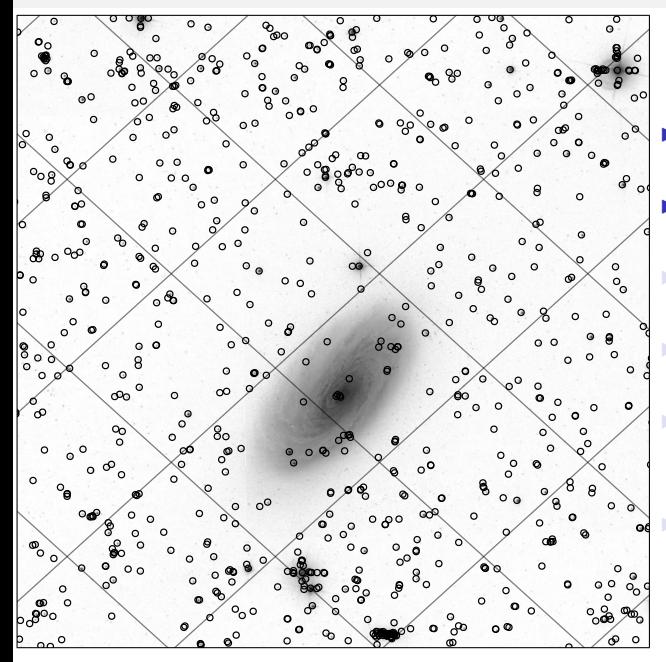

- Start with reference catalog
- Place a grid over the sky
- ▶ Select *n* brightest stars in each cell
- $\blacktriangleright$  Build a geometric feature in each cell
- $\blacktriangleright$  Build another geometric feature in each cell
	- <sup>I</sup> . . . build *N* geometric features in each cell

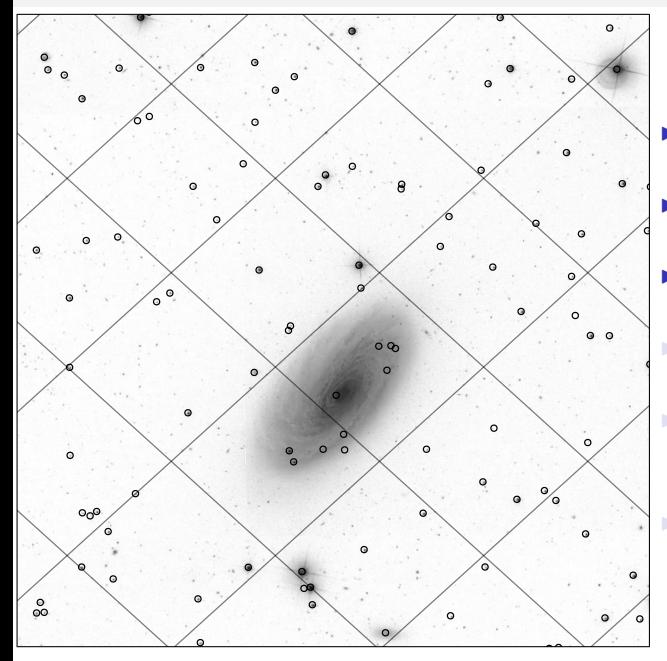

- Start with reference catalog
- $\blacktriangleright$  Place a grid over the sky
- ► Select *n* brightest stars in each cell
- $\blacktriangleright$  Build a geometric feature in each cell
- $\blacktriangleright$  Build another geometric feature in each cell
- ▶ ... build *N* geometric features in each cell

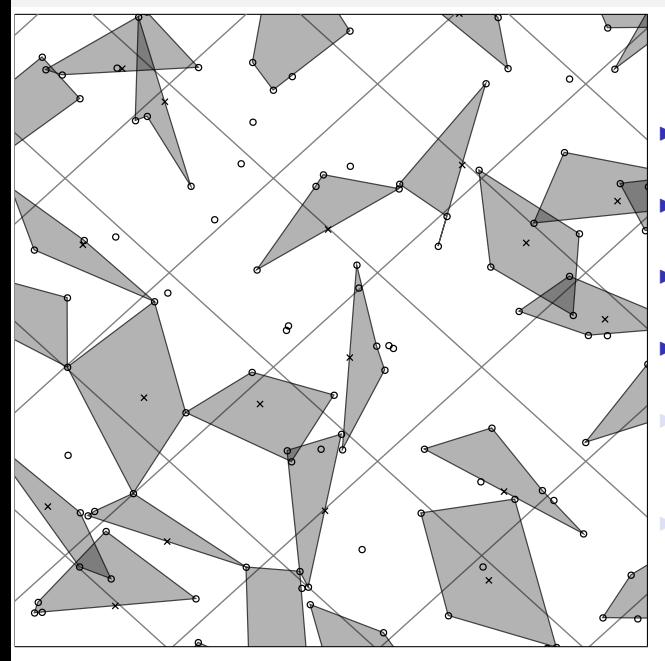

- Start with reference catalog
- Place a grid over the sky
- Select *n* brightest stars in each cell
- Build a geometric feature in each cell

**Build another** geometric feature in each cell

. build *N* geometric features in each cell

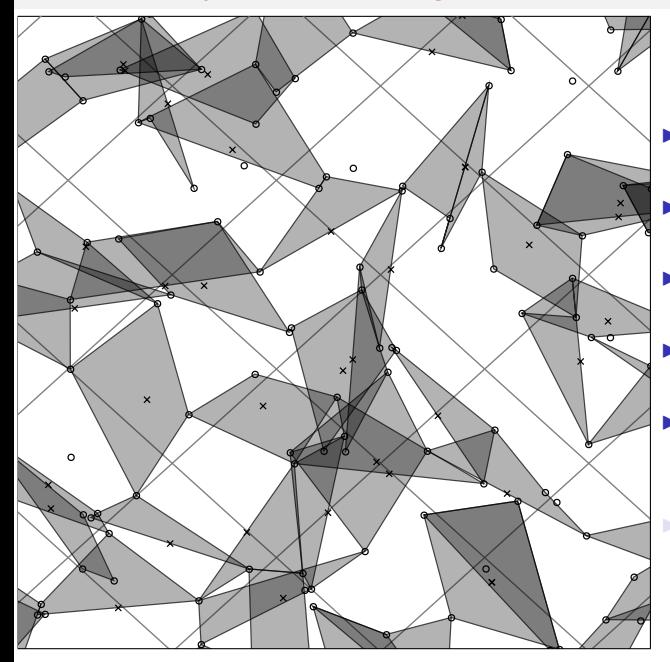

- Start with reference catalog
- Place a grid over the sky
- ► Select *n* brightest stars in each cell
	- Build a geometric feature in each cell
	- Build another geometric feature in each cell

. build *N* geometric features in each cell

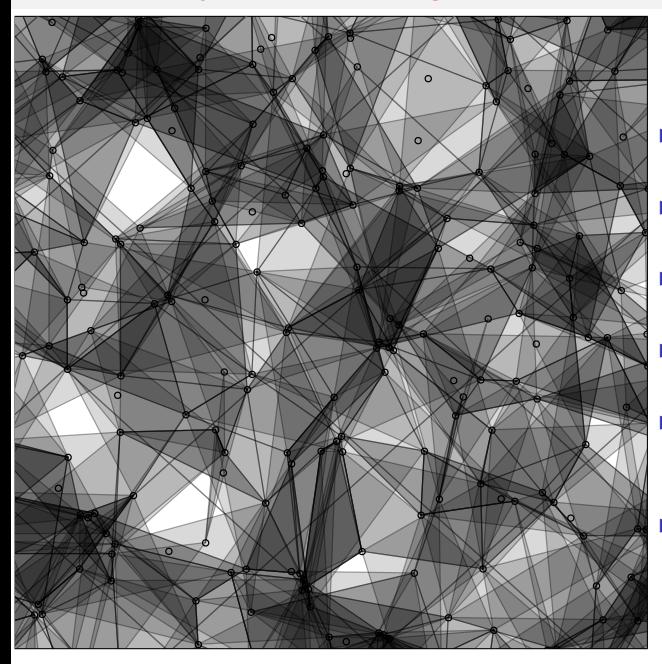

- Start with reference catalog
- Place a grid over the sky
- Select *n* brightest stars in each cell
- Build a geometric feature in each cell
	- **Build another** geometric feature in each cell
- <sup>I</sup> . . . build *N* geometric features in each cell

#### *Astrometry.net*: Uniform indexing

 $\blacktriangleright$  The resulting index has a uniform density of features

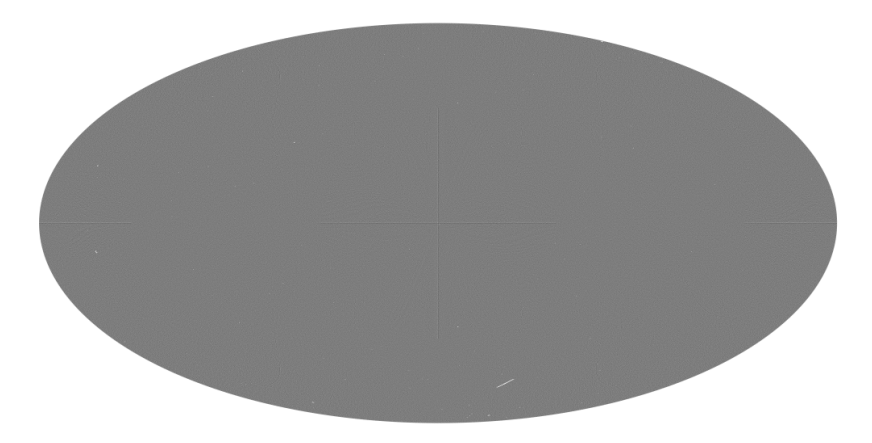

#### *Astrometry.net*: Test time [1/11]

- $\triangleright$  Detect stars (source extraction)
- $\triangleright$  Starting with the brightest stars  $\dots$
- $\blacktriangleright$  Build a geometric feature
- $\blacktriangleright$  Find matching features in the index
- $\triangleright$  Check each match by looking for alignment with other stars in the index

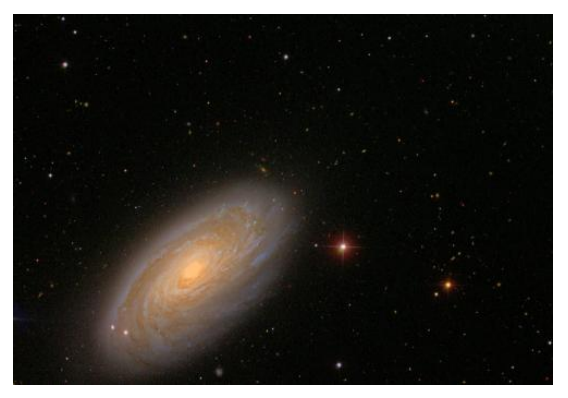

#### *Astrometry.net*: Test time [2/11]

- $\blacktriangleright$  Detect stars (source extraction)
- $\triangleright$  Starting with the brightest stars  $\dots$
- $\blacktriangleright$  Build a geometric feature
- $\blacktriangleright$  Find matching features in the index
- $\triangleright$  Check each match by looking for alignment with other stars in the index

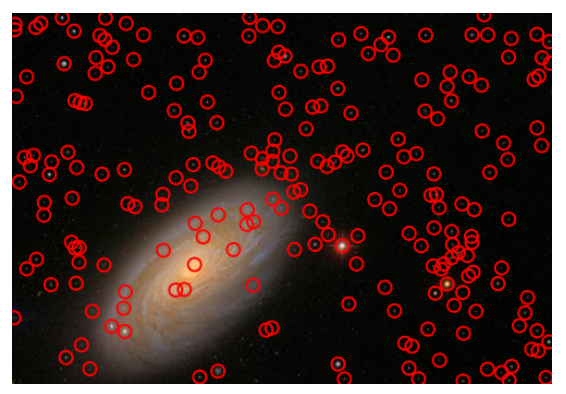

#### *Astrometry.net*: Test time [3/11]

- $\blacktriangleright$  Detect stars (source extraction)
- $\blacktriangleright$  Starting with the brightest stars ...
- $\blacktriangleright$  Build a geometric feature
- $\blacktriangleright$  Find matching features in the index
- $\triangleright$  Check each match by looking for alignment with other stars in the index

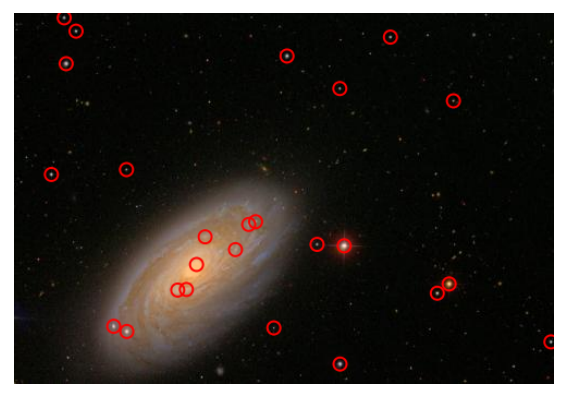

#### *Astrometry.net*: Test time [4/11]

- $\blacktriangleright$  Detect stars (source extraction)
- $\blacktriangleright$  Starting with the brightest stars ...
- Build a geometric feature
- $\blacktriangleright$  Find matching features in the index
- $\triangleright$  Check each match by looking for alignment with other stars in the index

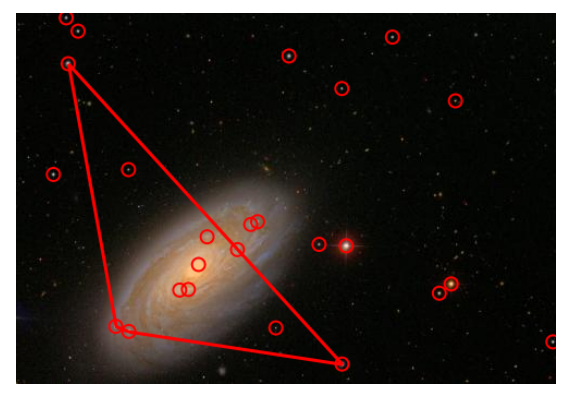

#### *Astrometry.net*: Test time [5/11]

- $\blacktriangleright$  Detect stars (source extraction)
- $\blacktriangleright$  Starting with the brightest stars ...
- Build a geometric feature
- Find matching features in the index
- $\triangleright$  Check each match by looking for alignment with other stars in the index

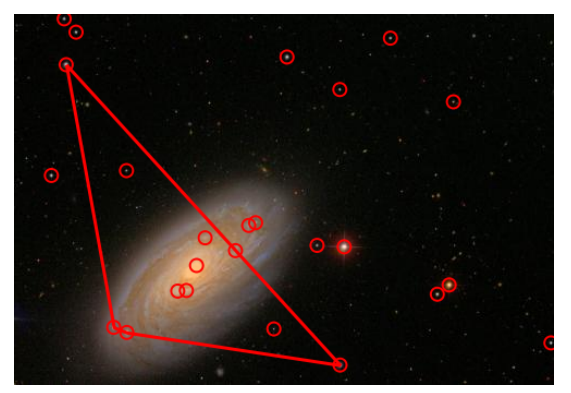

#### Match #1

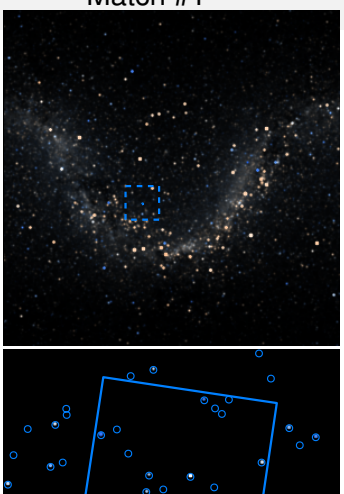

 $\circ$ 

#### Astrometry.net: Test time [6/11]

- $\blacktriangleright$  Detect stars (source extraction)
- $\blacktriangleright$  Starting with the brightest stars ...
- Build a geometric feature
- Find matching features in the index
- $\blacktriangleright$  Check each match by looking for alignment with other stars in the index

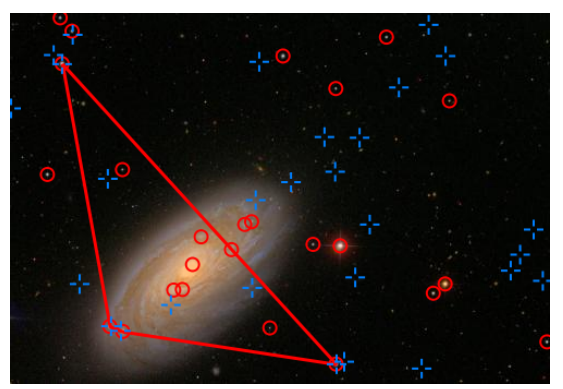

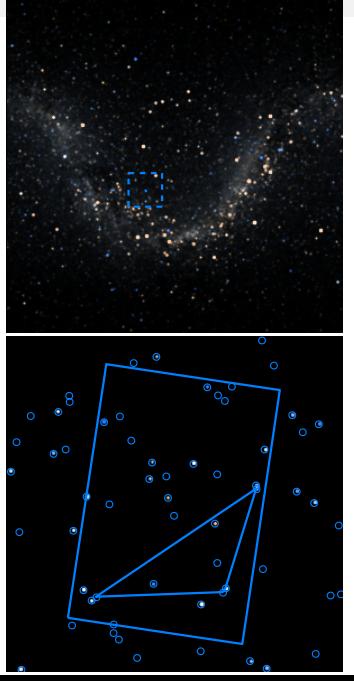

#### *Astrometry.net*: Test time [7/11]

- $\blacktriangleright$  Detect stars (source extraction)
- $\blacktriangleright$  Starting with the brightest stars ...
- Build another geometric feature
- Find matching features in the index
- $\blacktriangleright$  Check each match by looking for alignment with other stars in the index

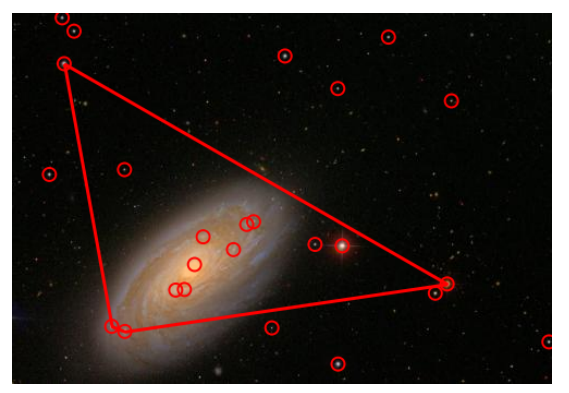

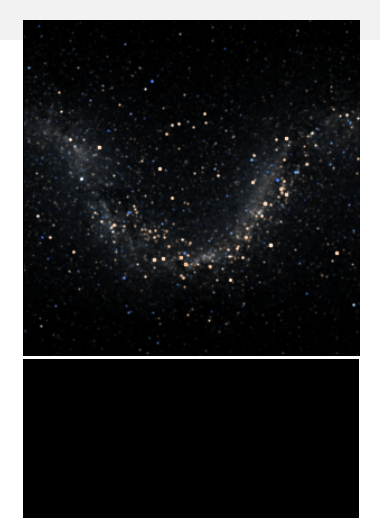

#### *Astrometry.net*: Test time [8/11]

- $\blacktriangleright$  Detect stars (source extraction)
- $\blacktriangleright$  Starting with the brightest stars ...
- Build another geometric feature
- Find matching features in the index
- $\blacktriangleright$  Check each match by looking for alignment with other stars in the index

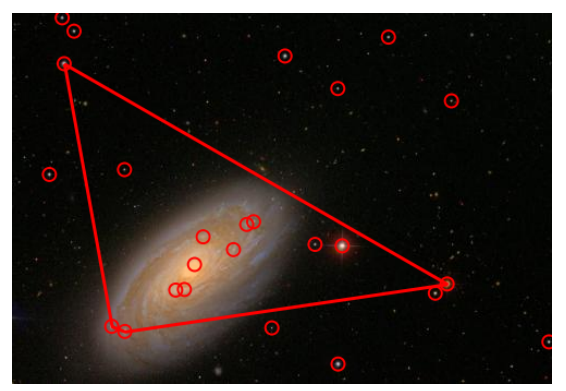

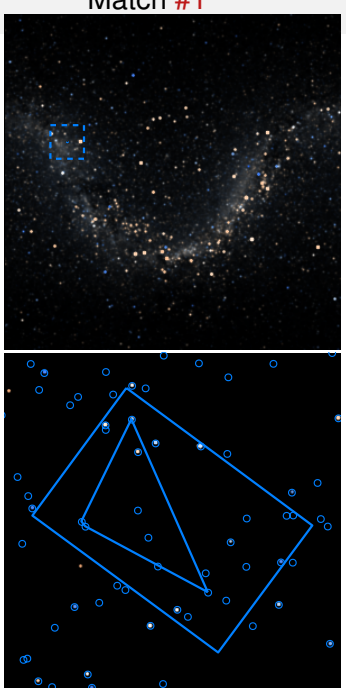

#### *Astrometry.net*: Test time [9/11]

- $\blacktriangleright$  Detect stars (source extraction)
- $\blacktriangleright$  Starting with the brightest stars ...
- Build another geometric feature
- Find matching features in the index
- $\triangleright$  Check each match by looking for alignment with other stars in the index

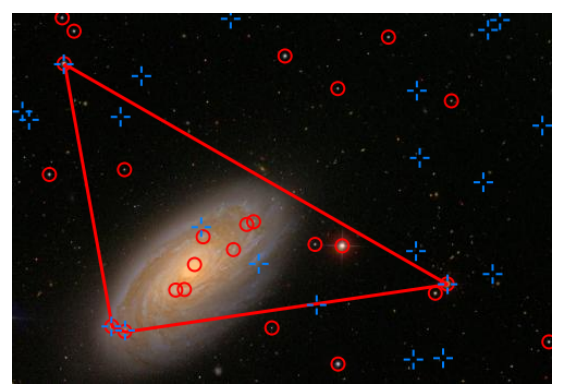

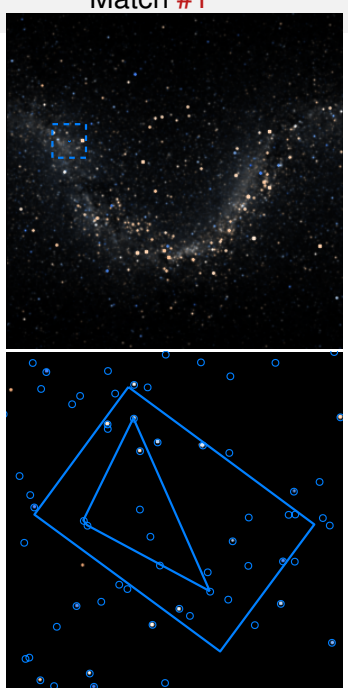

#### *Astrometry.net:* Test time [10/11]

- $\blacktriangleright$  Detect stars (source extraction)
- $\blacktriangleright$  Starting with the brightest stars ...
- Build another geometric feature
- Find matching features in the index
- $\blacktriangleright$  Check each match by looking for alignment with other stars in the index

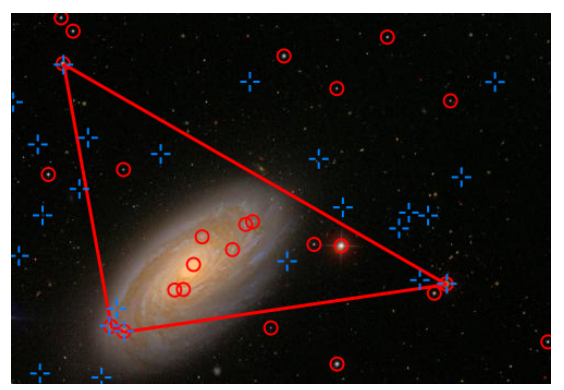

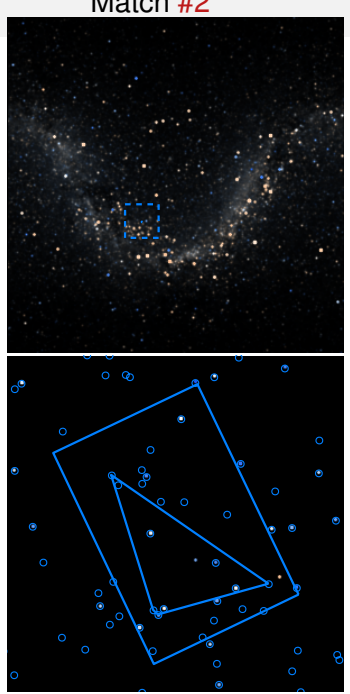

#### *Astrometry.net*: Test time [11/11]

- $\blacktriangleright$  Detect stars (source extraction)
- $\triangleright$  Starting with the brightest stars ...
- Build another geometric feature
- Find matching features in the index
- $\triangleright$  Check each match by looking for alignment with other stars in the index

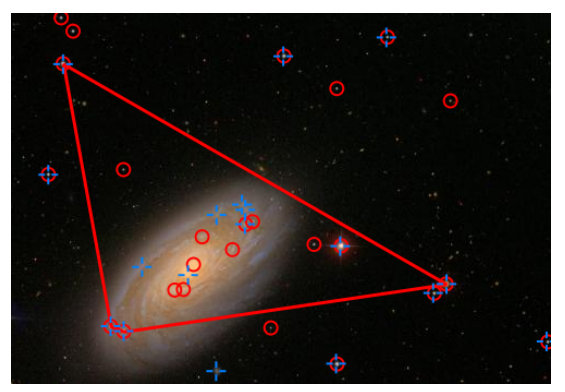

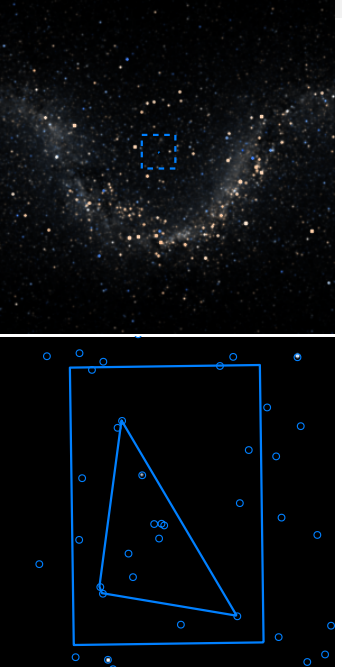

### **star pattern matching: VI Astrometry.net**

### UNIVERSITY OF TORONTO

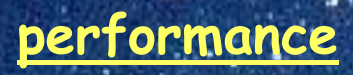

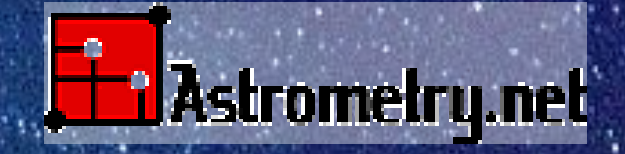

• **custom index with stars brighter than 10 mag, 50 MB to be loaded in RAM**

 $\mathbb{R}^n$ 

• **556/558 (99.6%) frames recognized correctly. One of those 2 has only 2 stars**

Flang et al. 2009] • **performance: 23 ms/frame on average with MacBook (Core2 duo 2.4 GHz, using one core)**